## Package 'actLifer'

November 16, 2023

Title Creating Actuarial Life Tables

Version 1.0.0

Maintainer Grace Rade <grade03426@gmail.com>

Description Contains data and functions that can be used to make actuarial life tables. Each function adds a column to the inputted dataset for each intermediate calculation between mortality rate and life expectancy. Users can run any of our functions to complete the life table until that step, or run lifetable() to output a full life table that can be customized to remove optional columns. Methods for creating lifetables are as described in Zedstatistics (2021) <[https:](https://www.youtube.com/watch?v=Dfe59glNXAQ) [//www.youtube.com/watch?v=Dfe59glNXAQ](https://www.youtube.com/watch?v=Dfe59glNXAQ)>.

License MIT + file LICENSE

Encoding UTF-8

RoxygenNote 7.2.3

**Depends** R ( $>= 2.10$ ), dplyr ( $>= 1.0.10$ )

LazyData true

**Suggests** knitr, rmarkdown, test that  $(>= 3.0.0)$ , tibble  $(>= 3.1.8)$ , htmltools

Config/testthat/edition 3

VignetteBuilder knitr

#### URL <https://github.com/g-rade/actLifer>

<https://g-rade.github.io/actLifer/>

NeedsCompilation no

Author Grace Rade [aut, cre, cph] (<<https://orcid.org/0000-0001-5319-1371>>), Maeve Tyler-Penny [aut] (<<https://orcid.org/0000-0002-9131-2004>>), Julia Ting [aut] (<<https://orcid.org/0009-0001-3838-6653>>)

Repository CRAN

Date/Publication 2023-11-16 21:13:55 UTC

### <span id="page-1-0"></span>R topics documented:

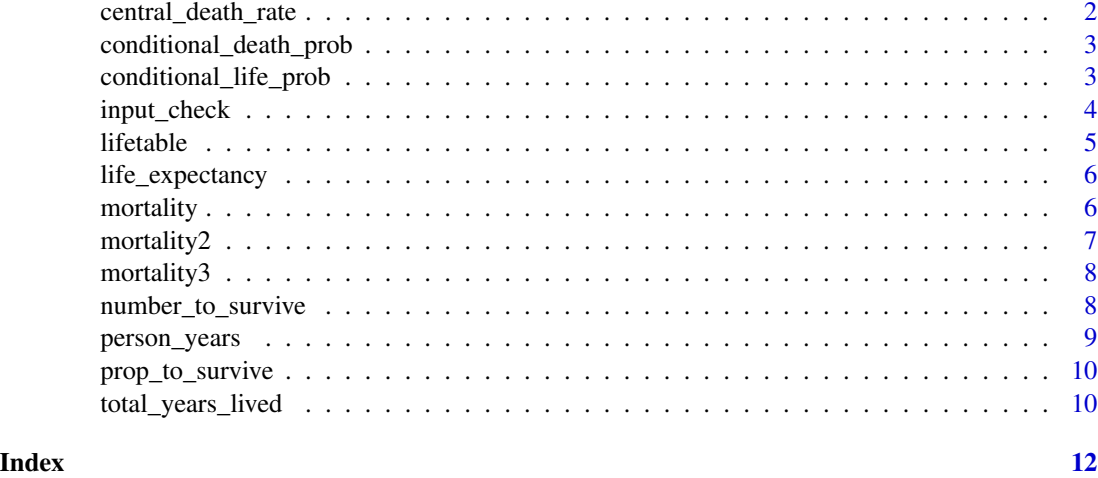

central\_death\_rate *Central Death Rate*

#### Description

Adds a new column called CentralDeathRate to the dataset that was input. This column represents the central death rate of each age group - deaths/population.

#### Usage

central\_death\_rate(data, age, pop, deaths)

#### Arguments

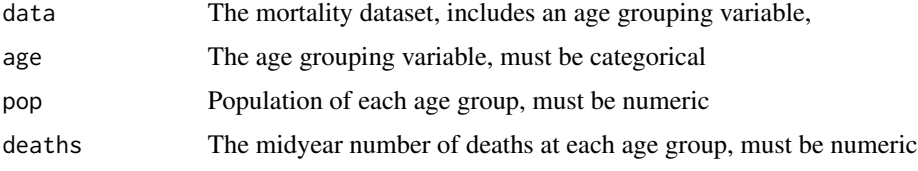

#### Value

Data frame that was input with an added CentralDeathRate column.

#### Examples

```
# This function adds a CentralDeathRate column to the dataset
central_death_rate(mortality2, "age_group", "population", "deaths")
```
<span id="page-2-0"></span>conditional\_death\_prob

*Conditional Probability of Death at Age x*

#### Description

Adds a new column called ConditionalProbDeath to the dataset that was input. This column represents the probability of death given the age group for each age group. In other words, the probability a person in a given age group will die before their next birthday.

#### Usage

```
conditional_death_prob(data, age, pop, deaths)
```
#### Arguments

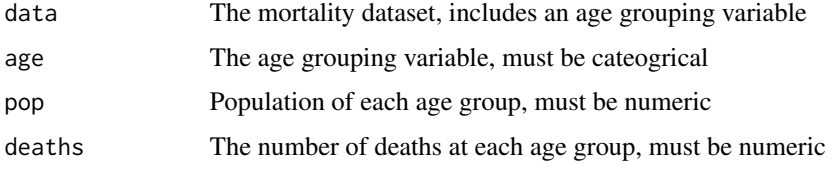

#### Value

Data frame that was input with an added column, ConditionalProbDeath.

#### Examples

```
# This function will add a ConditionalProbDeath column to the dataset
conditional_death_prob(mortality2, "age_group", "population", "deaths")
```
conditional\_life\_prob *Conditional Probability of Survival at Age x*

#### Description

Adds a new column called ConditionalProbLife to the dataset that was input. ConditionalProbLife column contains the probabilities of surviving for each given age group. In other words, this is the probability of someone surviving to their next birthday.

#### Usage

conditional\_life\_prob(data, age, pop, deaths)

<span id="page-3-0"></span>4 input\_check

#### Arguments

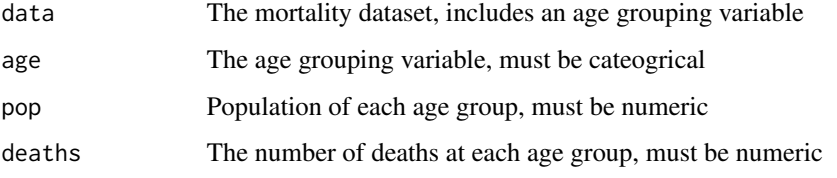

#### Value

Dataset that was input with added columns ConditionalProbDeath and ConditionalProbLife. In other words, we are doing the "steps" up to the conditional probability of survival.

#### Examples

```
# This function will add the ConditionalProbDeath and ConditionalProbLife columns
# to the dataset
conditional_life_prob(mortality2, "age_group", "population", "deaths")
```
input\_check *Error Handling Function*

#### Description

Checks inputs data, age, pop, and deaths to make sure they are valid.

#### Usage

```
input_check(data, age, pop, deaths)
```
#### Arguments

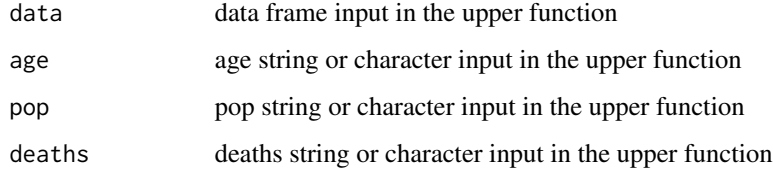

#### Value

data frame with numeric pop and deaths columns

<span id="page-4-0"></span>

Gives user more control over their lifetable compared to the life\_expectancy() function. Allows the user to add in the central death rate and proportion surviving to age x. Allows the user to omit accessory columns which are used to calculate life expectancy.

#### Usage

```
lifetable(
  data,
  age,
  pop,
  deaths,
  includeAllSteps = TRUE,
  includeCDR = TRUE,
  includePS = TRUE,
  ...
)
```
#### Arguments

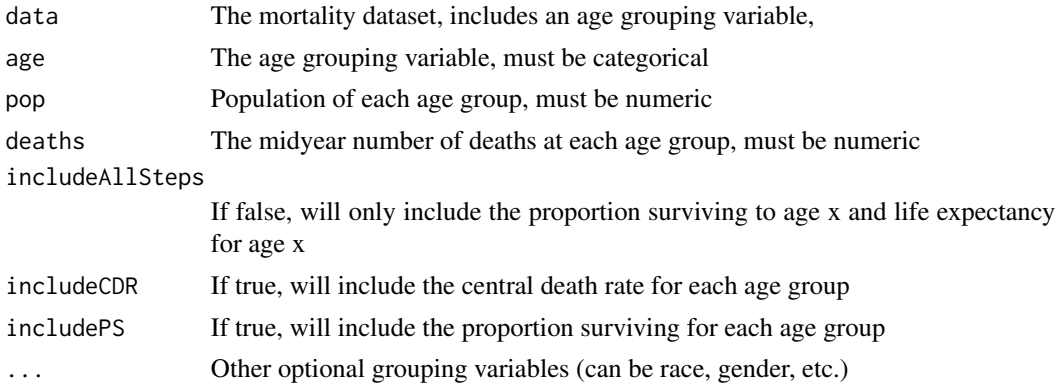

#### Value

Lifetable

#### Examples

# Running lifetable() and choosing not to include CentralDeathRate and # ProportionToSurvive (optional columns) in the output dataset

lifetable(mortality2, "age\_group", "population", "deaths", FALSE, TRUE, TRUE)

<span id="page-5-0"></span>

Adds a new column called LifeExpectancy to the dataset that was input. LifeExpectancy is how many more years we expect a person of age x to live beyond their current age.

#### Usage

life\_expectancy(data, age, pop, deaths)

#### Arguments

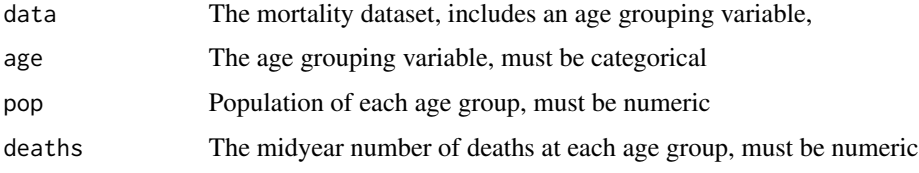

#### Value

Dataset that was input with the added columns: ConditionalProbDeath, ConditionalProbLife, NumberToSurvive, PersonYears, TotalYears, and LifeExpectancy.

#### Examples

```
# This function will add the ConditionalProbDeath, ConditionalProbLife,
# NumberToSurvive, PropToSurvive, PersonYears, TotalYears, and LifeExpectancy
# columns to the dataset.
# This will be a full lifetable
life_expectancy(mortality2, "age_group", "population", "deaths")
```
mortality *A sample mortality data*

#### Description

A data extract takes from the CDC Wonder database.

#### Usage

mortality

#### <span id="page-6-0"></span> $\frac{1}{2}$  mortality 2  $\frac{1}{2}$   $\frac{1}{2}$   $\frac{1}{2}$

#### Format

A data frame with 85 rows of 3 columns representing the US population at mulit-year different age groups with which we use to make a life table. This data is from the year 2018

age\_group Categorical variable identifying each age group

deaths the mid-year number of deaths in each age group

population the US population of each age group

#### Source

<https://wonder.cdc.gov>

#### mortality2 *A sample mortality data*

#### Description

A data extract taken from the CDC Wonder database.

#### Usage

mortality2

#### Format

A data frame with 85 rows of 3 columns representing the deaths and US population at each singleyear age group with which we can use to make a life table. This data is from the year 2016.

age\_group Categorical variable identifying each age group

deaths the mid-year number of deaths in each age group

population the US population of each age group

#### Source

<https://wonder.cdc.gov/ucd-icd10.html>

<span id="page-7-0"></span>

A data extract taken from the CDC Wonder database.

#### Usage

mortality3

#### Format

A data frame with 170 rows of 4 columns representing the deaths and US population at each singleyear age group for each sex with which we can use to make a life table. This data is from the year 2016.

age\_group Categorical variable identifying each age group

deaths the mid-year number of deaths in each age group

population the US population of each age group

gender a categroical variable grouping the data into male and female

#### Source

<https://wonder.cdc.gov

number\_to\_survive *The Number of People to Survive to Age x*

#### Description

Adds a new column called NumberToSurvive to the dataset that was input. NumberToSurvive represents the number of people living at the beginning of the given age interval, using an arbitrary 100,000 people for the first age group in the table.

#### Usage

```
number_to_survive(data, age, pop, deaths)
```
#### Arguments

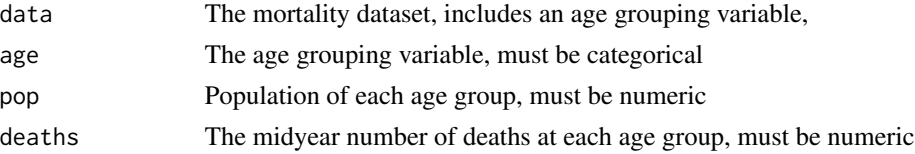

#### <span id="page-8-0"></span>person\_years 9

#### Value

Dataset that was input with added columns: ConditionalProbDeath, ConditionalProbLife, and NumberToSurvive.

#### Examples

```
# This function will add the ConditionalProbDeath, ConditionalProbLife, and
# NumberToSurvive columns to the dataset
number_to_survive(mortality2, "age_group", "population", "deaths")
```
person\_years *Person Years Lived at Age x*

#### Description

Adds a new column called PersonYears to the dataset that was input. PersonYears represents the number of years lived at age x based on the number surviving to age x.

#### Usage

person\_years(data, age, pop, deaths)

#### Arguments

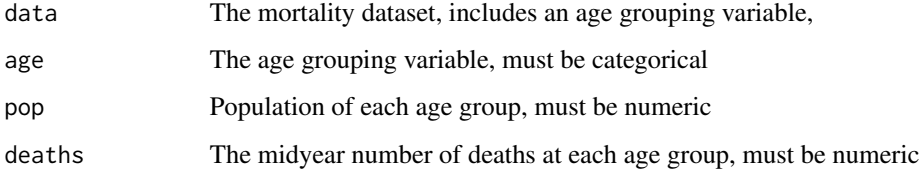

#### Value

Dataset that was input with the added columns: ConditionalProbDeath, ConditionalProbLife, NumberToSurvive, PropToSurvive, PersonYears.

#### Examples

```
# This function will add the ConditionalProbDeath, ConditionalProbLife,
# NumberToSurvive, PropToSurvive, and PersonYears columns to the dataset
person_years(mortality2, "age_group", "population", "deaths")
```
<span id="page-9-0"></span>

Adds a new column called PropToSurvive to the dataset that was input. PropToSurvive is the proportion surviving to age x

#### Usage

prop\_to\_survive(data, age, pop, deaths)

#### Arguments

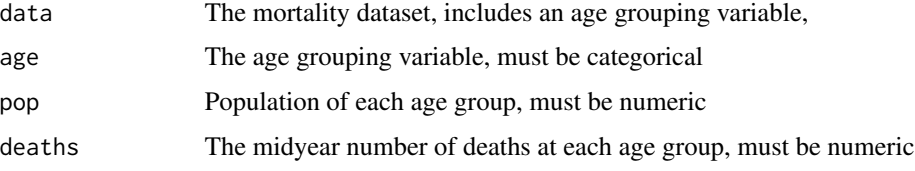

#### Value

Data frame that was input with columns for steps up to proportion surviving to age x included. That is, the original data with the following added columns: ConditionalProbDeath, ConditionalProb-Life, NumberToSurvive, PropToSurvive

#### Examples

# This function will add the ConditionalProbDeath, ConditionalProbLife, # NumberToSbrvivem and PropToSurvive columns to the dataset prop\_to\_survive(mortality2, "age\_group", "population", "deaths")

total\_years\_lived *Total Years Lived From Age x*

#### Description

Adds a new column called TotalYears to the dataset that was input. TotalYears is the number of years lived from age zero to age x.

#### Usage

total\_years\_lived(data, age, pop, deaths)

#### Arguments

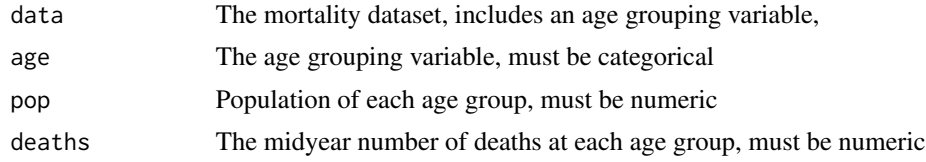

#### Value

Dataset that was input with the added columns: ConditionalProbDeath, ConditionalProbLife, NumberToSurvive, PersonYears, and TotalYears.

#### Examples

# This function will add the ConditionalProbDeath, ConditionalProbLife, # NumberToSurvive, PropToSurvive, PersonYearsm and TotalYears columns to the # dataset total\_years\_lived(mortality2, "age\_group", "population", "deaths")

# <span id="page-11-0"></span>Index

∗ datasets mortality, [6](#page-5-0) mortality2, [7](#page-6-0) mortality3, [8](#page-7-0) central\_death\_rate, [2](#page-1-0) conditional\_death\_prob, [3](#page-2-0) conditional\_life\_prob, [3](#page-2-0) input\_check, [4](#page-3-0) life\_expectancy, [6](#page-5-0) lifetable, [5](#page-4-0) mortality, [6](#page-5-0) mortality2, [7](#page-6-0) mortality3, [8](#page-7-0) number\_to\_survive, [8](#page-7-0)

person\_years, [9](#page-8-0) prop\_to\_survive, [10](#page-9-0)

total\_years\_lived, [10](#page-9-0)